## Python : les dictionnaires (TD):

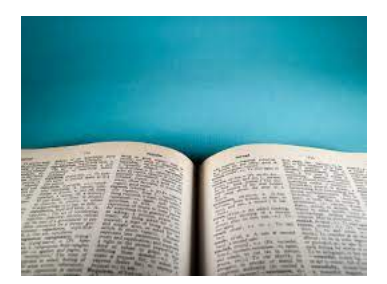

Exercice 1: Considérons le dictionnaire suivant:

```
o mydict = {"device": "laptop" , "constructeur": "acer" , "ram": "8G" , "processeur" : "
   \; Intel core i5", "stockage": "500 G"}
```
prgm.py

- 1. Corriger l'erreur "stockage": "750 G"
- 2. Créer un programme qui affiche la liste des clés, la liste des valeurs et la liste des paires de clés et valeurs.
- 3. Ajouter la pair clé-valeur : "Système d'exploitation" : "Windows 10".

Exercice 2: On considère les trois dictionnaires Pythons qui regroupe la totalité du matériels informatiques:

```
o|dicPC={"HP" : 11 , "Acer" : 7 , "Lenovo" : 17 , "Del" : 23}
dicPhone={"Sumsung": 22 , "Iphone": 9 , "Other": 13 }
\text{dicTable} \, \text{the} \ = \ \{\text{"Sumsung"} : \ \text{15} \ \text{, \text{"Other"} : } \ \text{13}\}
```
prgm.py

Ecrire un programme Python qui regroupe en concaténant ces trois dictionnaires en un seul.

Exercice 3: Ecrire un programme Python qui permet de créer à partir d'un entier entier n saisi au clavier, un dictionnaire formé des entiers de  $1$  à n et de leurs carrées. Exemple pour  $n = 7$  le dictionnaire sera de la forme:

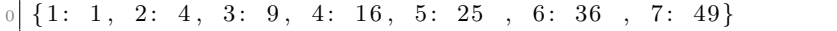

prgm.py

Exercice 4: Écrire un programme en Python qui demande à l'utilisateur de saisir une une chaine de caractère, et de lui renvoyer un dictionnaire dont les clés sont les caractères de la chaine saisie et les valeurs sont les nombres d?occurrences des caractères dans la chaine.

Exemple pour la chaine  $s = "language"$ , le programme renvoie le dictionnaire:

| $, \quad a':2, \quad n':1$<br>$ 0  d = \{21 \}$ :1<br>$\sim$ $\sim$ 1<br>g' : 2<br>$C \rightarrow I$ |  |
|----------------------------------------------------------------------------------------------------|--|
| $P+P$                                                                                                |  |

Exercice 5: Même exercice que le précédent mais cette fois à la place des occurrences mettre les positions des caractères.

Exemple pour la chaine  $s = 'langage', le programme$  renvoie le dictionnaire :

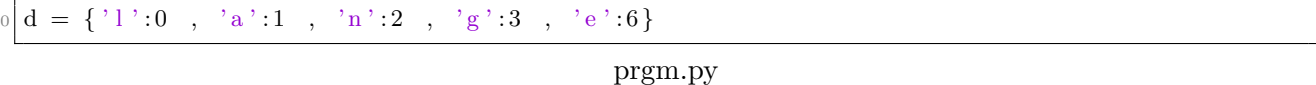

Exercice 6: Écrire une fonction en Python qui prends en paramètre une liste de nombres entiers et qui renvoie un dictionnaire dont les clés sont les entiers de la liste et dont les valeurs sont 'pair' ou 'impair' selon la parité du nombre.

Exercice 7: Écrire un programme en Python qui demande à l'utilisateur de saisir une un texte et de lui renvoyer un dictionnaire dont les clés sont les mots du texte saisi et les valeurs sont les longueurs des mots qui composent le texte.

Exemple pour le texte  $T = "Python est un langage de programmation"$ , le programme doit renvoyer le dictionnaire:

 $d = {^\cdot}Python : 6 , 'est': 3 , 'un': 3 , 'language': 7 , 'de': 2 , 'programming' : 13 }$ 

prgm.py